## 19.1.MDDN 451

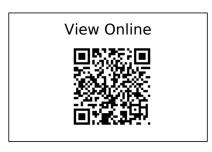

- '(2) DDRU Lecture 15 02 19 Parametricism YouTube', n.d. https://www.youtube.com/watch?v=gs6tb-QFfD4.
- '(2) Practical Procedural Generation for Everyone YouTube', n.d. https://www.youtube.com/watch?v=WumyfLEa6bU.
- '(16) Blender Conference 2017: The Secret of Making High Quality Art in Blender and Everywhere BCon17 YouTubeBlender YouTube', n.d. https://www.youtube.com/watch?v=0KhJrMKo04g.
- '(16) Essence of Linear Algebra Preview YouTube', n.d. https://www.youtube.com/watch?v=kjBOesZCoqc&list=PLZHQObOWTQDPD3MizzM2x VFitgF8hE ab.
- '(16) Linear Combinations, Span, and Basis Vectors | Essence of Linear Algebra, Chapter 2 YouTube', n.d.

https://www.youtube.com/watch?v=k7RM-ot2NWY&index=3&list=PLZHQObOWTQDPD3MizzM2xVFitgF8hE ab.

'(16) Linear Transformations and Matrices | Essence of Linear Algebra, Chapter 3 - YouTube', n.d.

https://www.youtube.com/watch?v=kYB8IZa5AuE&index=4&list=PLZHQObOWTQDPD3MizzM2xVFitgF8hE\_ab.

'(16) Three-Dimensional Linear Transformations | Essence of Linear Algebra, Footnote - YouTube', n.d.

 $https://www.youtube.com/watch?v=rHLEWRxRGiM\&list=PLZHQObOWTQDPD3MizzM2xVFitgF8hE\_ab\&index=6.$ 

- '(16) Vectors, What Even Are They? | Essence of Linear Algebra, Chapter 1 YouTube', n.d. https://www.youtube.com/watch?v=fNk\_zzaMoSs&index=2&list=PLZHQObOWT QDPD3MizzM2xVFitgF8hE\_ab.
- '(20) 2001: A Space Odyssey Trailer [1968] HD YouTube', n.d. https://www.youtube.com/watch?v=Z2UWOeBcs|I.
- '(20) Blade Runner: Designing the Future- Pt. 1 YouTube', n.d. https://www.youtube.com/watch?v=ZPluJUQGHrq.
- '(20) Death Star Assault A New Hope [1080p HD] YouTube', n.d. https://www.youtube.com/watch?v=2WBG2rJZGW8.

- '(20) Inside Adam Savage's Cave: Model Making for Movies YouTube', n.d. https://www.youtube.com/watch?v=vKRG6amACEE.
- '(20) Opening Scene "Blade Runner" (HD) YouTube', n.d. https://www.youtube.com/watch?v=LwDdP88Dr54.
- '(29) Lars Spuybroek "the Sympathy of Things" @ Faculty of Architecture, University of Innsbruck 2012 YouTube', n.d. https://www.youtube.com/watch?v=CfAql4dhuFs.
- '(49) Steal Like An Artist: Austin Kleon at TEDxKC YouTube', n.d. https://www.youtube.com/watch?v=oww7oB9rjgw.
- 'About Ansel Adams Ansel Adams Gallery', n.d. http://anseladams.com/about-ansel-adams/.
- 'Abstract FX | Simon Holmedal | Procedural in Motion on Vimeo', n.d. https://vimeo.com/236554263.
- 'Adam Swaab on Vimeo', n.d. https://vimeo.com/adamswaab.
- 'Aixsponza 3d Motion Design Studio » Aixsponza', n.d. http://www.aixsponza.com/.
- 'Aixsponza on Vimeo', n.d. https://vimeo.com/aixsponza.
- 'Ash Thorp on Vimeo', n.d. https://vimeo.com/ashthorp.
- 'Basic Material Style Sheets in Houdini | SideFX', n.d. https://www.sidefx.com/tutorials/basic-material-style-sheets-in-houdini-1/.
- 'Believability in Procedural Modelling: Layering of Simple Rules | Anastasia Opara | Houdini HIVE at SIGGRAPH 2017 on Vimeo', n.d. https://vimeo.com/228391688.
- 'Blade Runner Model Shop Album on Imgur', n.d. https://imgur.com/a/mv8gf.
- 'Caspar David Friedrich The Complete Works Caspardavidfriedrich.Org', n.d. https://www.caspardavidfriedrich.org/.
- 'CG Education', n.d.

http://www.neilblevins.com/cg\_education/primary\_secondary\_and\_tertiary\_shapes/primary\_secondary\_and\_tertiary\_shapes.htm.

'CG Education', n.d.

http://www.neilblevins.com/cg\_education/composition\_contrasts/composition\_contrasts.htm.

- 'CG Education', n.d. http://www.neilblevins.com/cg education/clumping/clumping.htm.
- 'CG Education', n.d.

http://www.neilblevins.com/cg\_education/areas\_of\_visual\_rest/areas\_of\_visual\_rest.htm.

'CG Education', n.d.

http://www.neilblevins.com/cg education/details make big/details make big.htm.

'CHAPTER006 / THE DARK LABYRINTH — SOME/THINGS', n.d. https://www.someslashthings.com/chapter006/.

'Class Representatives | VUWSA', n.d. http://www.vuwsa.org.nz/class-representatives/.

'Create Terrains from Elevation Maps | SideFX', n.d. https://www.sidefx.com/tutorials/create-terrains-from-elevation-maps/.

'Creating a Gradient Ramp - Part 1 | SideFX', n.d. https://www.sidefx.com/tutorials/creating-a-gradient-ramp-part-1/.

'Creating a Gradient Ramp - Part 2 | SideFX', n.d. https://www.sidefx.com/tutorials/creating-a-gradient-ramp-part-2/.

'Creating a Gradient Ramp - Part 3 | SideFX', n.d. https://www.sidefx.com/tutorials/creating-a-gradient-ramp-part-3/.

'Creating Depth of Field | SideFX', n.d. https://www.sidefx.com/tutorials/creating-depth-of-field/.

'Curvature VOP | SideFX', n.d. https://www.sidefx.com/tutorials/curvature-vop/.

'DIY Scatter Tool (Solving Problems in Houdini) on Vimeo', n.d. https://vimeo.com/198658562.

'Emotion - Wikipedia', n.d. https://en.wikipedia.org/wiki/Emotion.

'EUE 2017: Simon Fiedler - Building Production Oriented Assets in Houdini on Vimeo', n.d. https://vimeo.com/222674712.

"For the Love of Sin" VEX Tutorial on Vimeo', n.d. https://vimeo.com/240349962.

'For-Each Copy Tutorial', n.d. http://www.sidefx.com/docs/houdini/copy/tutorial stamping.html.

'Fractal Minerals Rendering with Redshift | SideFX', n.d. https://www.sidefx.com/tutorials/fractal-minerals-rendering-with-redshift/.

'Fun with VEX | More Patterns | SideFX', n.d. https://www.sidefx.com/tutorials/fun-with-vex-sinecosine-even-more-patterns/.

'GalaxyKate', n.d. http://www.galaxykate.com/.

'GDC 2017 | Alex Dracott | Houdini 16 Terrain Tools on Vimeo', n.d. https://vimeo.com/209235365.

'GDC2018 | Alex Dracott | Generating HeightField Terrain Textures in Houdini on Vimeo', n.d. https://vimeo.com/261901572.

'Geometry Workflows in Houdini 16 // Jeff Wagner // Illume Webinar on Vimeo', n.d. https://vimeo.com/213127548.

'Ghost Recon Wildlands Terrain Tools and Technology - YouTube', n.d. https://www.youtube.com/watch?v=kzthHcbG9IM.

'Greebles: How Tiny Details Make a Huge Star Wars Universe | Den of Geek', n.d. http://www.denofgeek.com/movies/star-wars/36450/greebles-how-tiny-details-make-a-hug e-star-wars-universe.

'Green Mountains - Terrain Overview | SideFX', n.d. https://www.sidefx.com/tutorials/green-mountains-terrain-overview/.

'Guerrilla Games | Horizon Zero Dawn on Vimeo', n.d. https://vimeo.com/216727778.

'H15 Masterclass | Material Stylesheets | SideFX', n.d. https://www.sidefx.com/h15-masterclass-material-stylesheets/.

'H17 Master Class | Terrains | Heightfield Scatter | SideFX', n.d. https://www.sidefx.com/tutorials/h17-terrain-master-class-part-02-heightfield-scatter/.

'Hardship Fund | Victoria University of Wellington', n.d. https://www.victoria.ac.nz/students/money/hardship-fund.

'Henry Dean on Vimeo', n.d. https://vimeo.com/hsdean.

'Home | OpenTopography', n.d. http://www.opentopography.org/.

'Houdini 16 Masterclass | Custom Shading | SideFX', n.d. https://www.sidefx.com/tutorials/houdini-16-masterclass-custom-shading/.

'Houdini 16 Masterclass | Heightfields | SideFX', n.d. https://www.sidefx.com/tutorials/houdini-16-masterclass-heightfields/.

'Houdini Foundations Book | SideFX', n.d. https://www.sidefx.com/tutorials/houdini-foundations-book/.

'Houdini H16 Heightfield (Terrain) Review on Vimeo', n.d. https://vimeo.com/236624091.

'HoudiniChops - Cgwiki', n.d. http://www.tokeru.com/cgwiki/index.php?title=HoudiniChops.

'Introduction to Houdini - Chapter 1- Interface, Navigation and Scene Creation on Vimeo', n.d. https://vimeo.com/241316190.

'Introduction to Houdini - Chapter 2 - What Is Proceduralism? On Vimeo', n.d. https://vimeo.com/242345848.

'Introduction to Houdini - Chapter 3A - Modeling Basics on Vimeo', n.d. https://vimeo.com/243447762.

'Introduction to Houdini - Chapter 3B - Modeling a Table on Vimeo', n.d. https://vimeo.com/243447906.

'Introduction to Houdini - Chapter 4- Making Digital Assets', n.d.

https://www.youtube.com/watch?v= 4iqjzsVID0.

'Introduction to Houdini - Chapter 8 - Attributes on Vimeo', n.d. https://vimeo.com/250238404.

'Introduction to Vex - Houdini on Vimeo', n.d. https://vimeo.com/215505507.

'John Ruskin - Wikipedia', n.d. https://en.wikipedia.org/wiki/John Ruskin.

'John Ruskin (1819-1900). The Uses of Ornament. Warner, et al., Comp. 1917. The Library of the World's Best Literature', n.d. http://www.bartleby.com/library/prose/4424.html.

'Kitbashed', n.d. https://kitbashed.com/.

'LIK Fine Art - Limited Edition Photography by Peter Lik', n.d. https://lik.com/.

'Live Rendering of Heightfields in RS | Entagma', n.d. http://www.entagma.com/live-rendering-of-heightfields-in-rs/#more-1077.

'Looping in Geometry Networks', n.d. http://www.sidefx.com/docs/houdini/model/looping.html.

'Loops and Flow Control', n.d. http://www.sidefx.com/docs/houdini/vex/statement.html.

'Luigi Honorat (@luigihonorat) [] Instagram Photos and Videos', n.d. https://www.instagram.com/luigihonorat/?hl=en.

'M01 | Next Steps | Procedural Animation | Intro to CHOPs on Vimeo', n.d. https://vimeo.com/75498797.

'ManvsMachine', n.d. http://mvsm.com/.

'ManvsMachine on Vimeo', n.d. https://vimeo.com/mvsm.

'Mars Exploration Image Gallery', n.d. https://www.nasa.gov/mission\_pages/mars/images/index.html.

'Materials', n.d. https://www.sidefx.com/docs/houdini/shade/index.html.

'Michael Kenna', n.d. http://michaelkenna.net/index2.php.

'Niels PRAYER on Vimeo', n.d. https://vimeo.com/nielsprayer.

"Non-VFX" VFX (Matt Estela) / Houdini ILLUME Webinar on Vimeo', n.d. https://vimeo.com/188152206.

Numberphile. 'The Golden Ratio (Why It Is so Irrational) - Numberphile - YouTube', 2018. https://www.youtube.com/watch?v=sj8Sg8qnjOg.

———. 'The Silver Ratio - Numberphile - YouTube', 2018. https://www.youtube.com/watch?v=7lRgeTmxnlg.

'Poly Extrude', n.d. http://www.sidefx.com/docs/houdini/nodes/sop/polyextrude.

'Procedural Mandala Pattern VEX Tutorial on Vimeo', n.d. https://vimeo.com/251931537.

'Procedural Rock Formations for UE4 | Saber Jlassi | Houdini HIVE at SIGGRAPH 2017 on Vimeo', n.d. https://vimeo.com/228238370.

'Quick Tip 01 - Growth Propagation In Houdini on Vimeo', n.d. https://vimeo.com/149939158.

'Rendering', n.d. https://www.sidefx.com/docs/houdini/render/index.html.

'Revell V-8 Engine Model', n.d. http://www.partsofsw.com/v8parts.htm.

Schumacher, Patrik. 'Parametricism: A New Global Style for Architecture and Urban Design'. Architectural Design 79, no. 4 (July 2009): 14–23. https://doi.org/10.1002/ad.912.

'Side-Effects-Software-25-Years-On', n.d. https://www.fxguide.com/featured/side-effects-software-25-years-on/.

'SideFX Houdini on Vimeo', n.d. https://vimeo.com/goprocedural.

'Simon Holmedal on Vimeo', n.d. https://vimeo.com/simonholmedal.

'Simple Collaborative Mind Maps - Coggle', n.d. https://coggle.it/.

'Star Wars: A New Heap - Triple Canopy', n.d. https://www.canopycanopycanopy.com/issues/4/contents/star\_wars\_\_a\_new\_heap.

'State of the Advertising Industry | Panel Discussion | Procedural in Motion on Vimeo', n.d. https://vimeo.com/236575927.

'Terrain Generation | Ari Danesh | GDC 2019 on Vimeo', n.d. https://vimeo.com/326620692.

'Terrain Tools | THUG | SideFX', n.d.

https://www.sidefx.com/tutorials/terrain-tools-rajendra-khirodkar-toronto-houdini-user-group-thug-march-2019/.

'The Virtual Form | Luigi Honorat | SIGGRAPH Asia 2018 (Tokyo) on Vimeo', n.d. https://vimeo.com/305065790.

'Turner - The Complete Works - William-Turner.Org', n.d. https://www.william-turner.org/. 'Tutorials | SideFX', n.d. https://www.sidefx.com/tutorials/.

'VEX Functions', n.d. http://www.sidefx.com/docs/houdini/vex/functions/index.html.

'VEX in Houdini: Movie Color Visualisation | Entagma', n.d. http://www.entagma.com/vex-in-houdini-movie-color-visualisation/.

'VEX Language Reference', n.d. http://www.sidefx.com/docs/houdini/vex/lang.html.

Walt Disney Animation Studios. 'Disney's Practical Guide to Path Tracing - YouTube', 2016. https://www.youtube.com/watch?v=frLwRLS\_ZR0.

'Weta Workshop's Miniatures Feature in Blade Runner 2049 » Weta Workshop', n.d. http://wetaworkshop.com/news/latest/weta-workshop-miniatures-feature-in-blade-runner-2049/.

'Zaha Hadid Architects', n.d. http://www.zaha-hadid.com/.